# **betano mais de 1.5 - 2024/07/10 Notícias de Inteligência ! (pdf)**

**Autor: jandlglass.org Palavras-chave: betano mais de 1.5**

# **betano mais de 1.5**

O Betano é uma plataforma de apostas online que oferece diversas opções de esportes e jogos de casino. Para aproveitar melhor dessa experiência, é possível baixar o aplicativo no seu celular.

### **Passo 1: Baixe o Aplicativo**

Para começar, acesse o [betfair apk](/pt-br/betfair-apk-2024-07-10-id-11337.php) no seu dispositivo móvel. Em seguida, role até o final da página inicial e clique no botão **"Descarregue a aplicação para Android"**. O arquivo Betano APK será Baixado automaticamente para o seu dispositivo.

### **Passo 2: Instale o Aplicativo**

Após o download, abra o arquivo Betano APK em betano mais de 1.5 seu celular para iniciar a instalação. Em seguida, crie sua betano mais de 1.5 conta na Betano e faça um depósito mínimo de R\$ 0,50 para começar a apostar.

### **Passo 3: Aproveite os Benefícios**

Com o aplicativo Betano instalado em betano mais de 1.5 seu celular, você poderá apostar facilmente em betano mais de 1.5 esportes e jogos de cassino. Além disso, poderá se beneficiar do bônus de boas-vindas e de outras promoções oferecidas pela plataforma.

### **Conclusão**

Baixar o aplicativo Betano é fácil e rápido, e permite que você aproveite melhor da experiência de apostas online. Certifique-se de jogar de forma responsável e, em betano mais de 1.5 caso de problemas, consulte o site [como ganhar bônus no f12 bet](/como-ganhar-b�nus-no-f12-bet-2024-07-10-id-21620.php) para obter suporte.

### **Perguntas Frequentes**

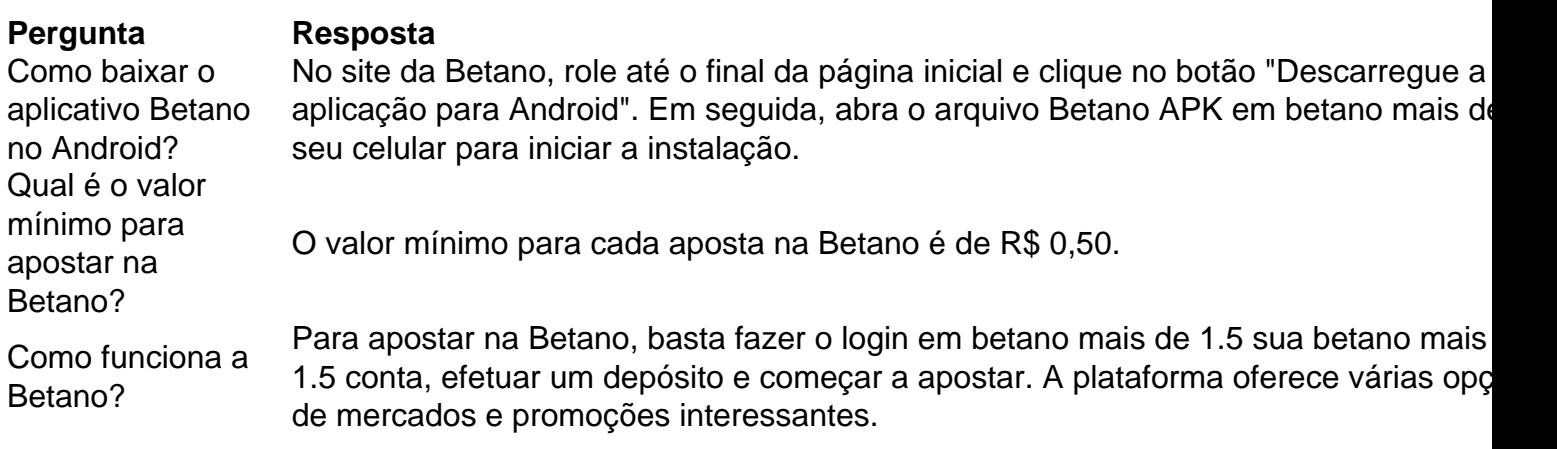

# **Partilha de casos**

Olá, me chamo Laura e gosto de apostar em betano mais de 1.5 jogos esportivos online. Hoje, gostaria de compartilhar uma experiência pessoal sobre como baixar o aplicativo Betano no meu celular e começar a apostar de forma fácil e em betano mais de 1.5 segurança.

Tudo começou quando eu descobri sobre a plataforma de apostas Betano, que oferece uma ampla variedade de esportes e jogos de cassino. Para começar, é necessário criar uma conta no site ou no dispositivo móvel e depositar dinheiro na conta para poder apostar.

Para começar, acessei o site da Betano no meu celular e procurei o botão "Download our Android app" disponibilizado geralmente no rodapé dos sites de apostas online. Após clicar no botão, um banner para download do aplicativo Betano apareceu, e eu cliquei novamente. Em seguida, o sistema foi automaticamente baixado em betano mais de 1.5 meu dispositivo Android. Por fim, cliquei em betano mais de 1.5 "Abrir" para poder utilizar o aplicativo.

Uma das principais vantagens do app Betano é sua betano mais de 1.5 facilidade de uso, com as mesmas opções de apostas disponíveis no site principal. Ademais, o aplicativo permite fazer depósitos e retiradas de forma rápida e segura, com apenas alguns cliques.

O valor mínimo para apostar na Betano é geralmente de R\$0,50, com todos os detalhes podendo ser conferidos no site da plataforma. Com uma excelente oferta de mercados, odds, recursos e promoções, a Betano é uma ótima opção para quem está começando a apostar online. No entanto, é importante lembrar que jogos podem causar dependência. Se você estiver tendo problemas, consulte sites especializados como o "Virando o Jogo".

Minha experiência com o app Betano foi extremamente positiva, oferecendo uma maneira fácil, rápida e em betano mais de 1.5 segurança de apostar em betano mais de 1.5 esportes e jogos de cassino. Com uma interface clara e intuitiva, a plataforma é ideal para quem deseja se aventurar no mundo das apostas online, encontrando uma ampla variedade de esportes e apostas em betano mais de 1.5 tempo real.

Recomendo o aplicativo à qualquer pessoa que esteja interessada em betano mais de 1.5 iniciarse no mundo das apostas, pela sua betano mais de 1.5 facilidade de uso, segurança e oferta de recursos e promoções para os usuários.

Assim, é por meio dessa experiência pessoal que reforço a importância de apostar em betano mais de 1.5 sites confiáveis e seguros, como é o caso da Betano. Com uma completa variedade de esportes e oportunidades de apostas, dê uma chance ao app Betano para experimentar a emoção e adrenalina dos jogos de apostas online, sempre de forma responsável.

Muitas graças pela oportunidade em betano mais de 1.5 compartilhar minha experiência e boas apostas a todos!

# **Expanda pontos de conhecimento**

### **O que devo fazer para baixar o aplicativo Betano em betano mais de 1.5 meu dispositivo móvel?**

Para baixar o aplicativo Betano em betano mais de 1.5 seu dispositivo móvel, você deve ir para a página inicial da plataforma e clicar no botão "Download our Android app", geralmente disponível no rodapé dos sites de apostas. Em seguida, clique no banner para fazer o download do aplicativo Betano. Após o sistema ser baixado em betano mais de 1.5 seu dispositivo, clique em betano mais de 1.5 "abrir" para utilizar o aplicativo.

# **comentário do comentarista**

**Comentário do artigo: Baixar Jogo Betano: Passo a Passo**

#### **Resumo**

Este artigo fornece instruções passo a passo sobre como baixar e instalar o aplicativo Betano em betano mais de 1.5 dispositivos Android. Ele também destaca os benefícios de usar o aplicativo e aborda perguntas frequentes.

### **Avaliação**

O artigo é bem escrito e fácil de seguir. Ele cobre de forma abrangente todos os aspectos do processo de download e instalação do aplicativo. No entanto, alguns pontos podem ser melhorados:

- \*\*Informações técnicas:\*\* O artigo poderia fornecer mais informações técnicas sobre os requisitos do sistema para o aplicativo, como a versão mínima do Android necessária.
- \*\*Capturas de tela:\*\* Incluir capturas de tela do processo de download e instalação tornaria o artigo mais visual e envolvente.
- \*\*Conclusão:\*\* A conclusão poderia ser expandida para incluir mais informações sobre as vantagens de usar o aplicativo Betano, como segurança aprimorada e notificações push personalizadas.

Além disso, é importante lembrar aos leitores a importância do jogo responsável. Os jogos de azar podem ser viciantes, por isso é crucial definir limites e jogar dentro de suas possibilidades. Se você tiver algum problema relacionado ao jogo, entre em betano mais de 1.5 contato com o suporte da Betano ou com um profissional de saúde mental.

#### **Conclusão**

No geral, este artigo é um recurso útil para aqueles que desejam instalar o aplicativo Betano em betano mais de 1.5 seus dispositivos Android. Com algumas melhorias adicionais, ele pode se tornar ainda mais abrangente e informativo.

#### **Informações do documento:**

Autor: jandlglass.org Assunto: betano mais de 1.5 Palavras-chave: **betano mais de 1.5** Data de lançamento de: 2024-07-10 16:07

#### **Referências Bibliográficas:**

- 1. [centro esportivo beto rezek](/html/centro-esportivo-beto-rezek-2024-07-10-id-19783.pdf)
- 2. <u>[contact number of 1xbet](/html/contact-number-of-1xbet-2024-07-10-id-22520.pdf)</u>
- 3. [escanteios na betano](/escanteios-na-betano-2024-07-10-id-24344.php)
- 4. <u>[o que e novibet](https://www.dimen.com.br/aid-app/o-que-e-novibet-2024-07-10-id-36696.html)</u>